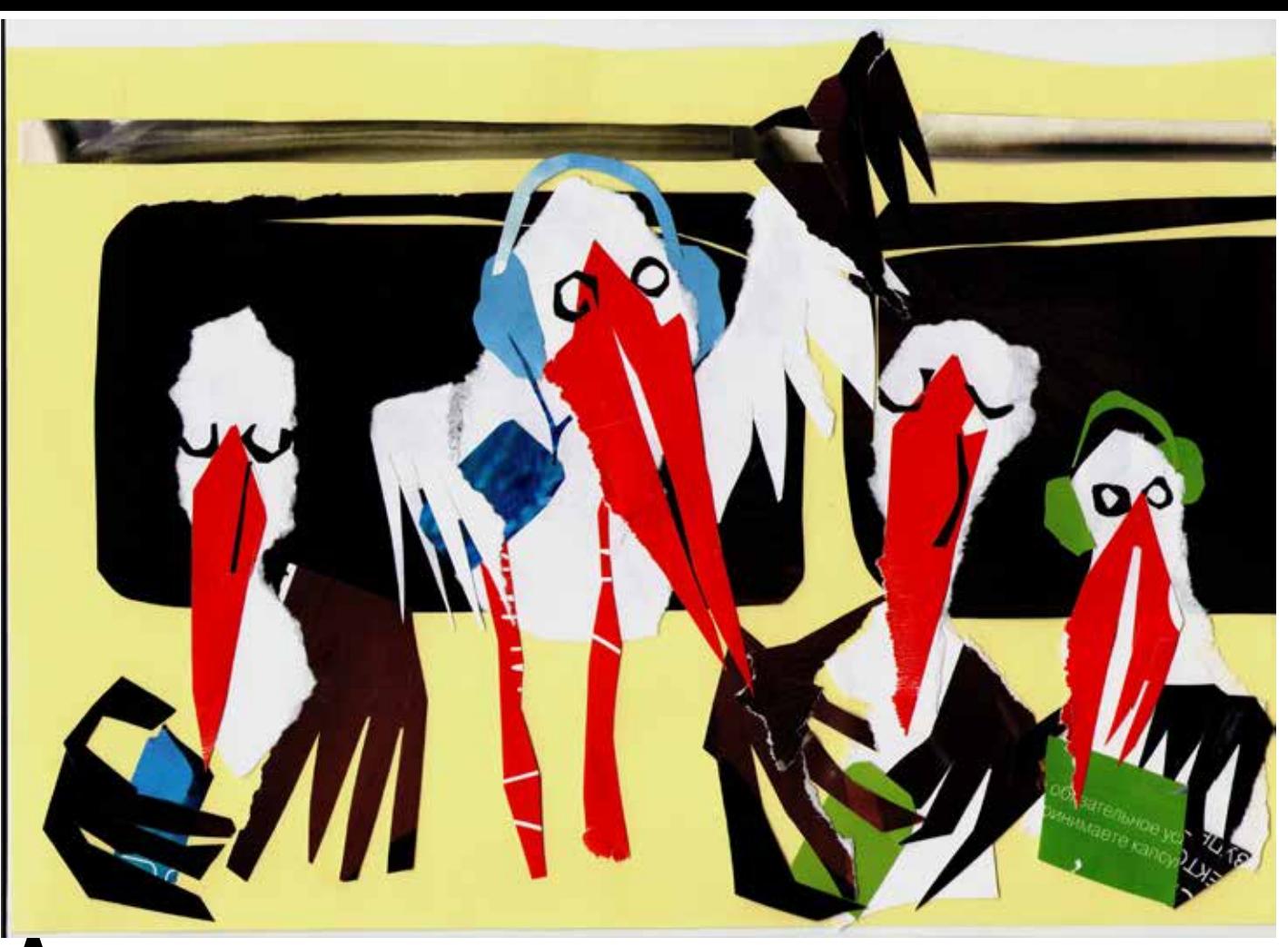

## **Аисты уже не в моде**

## **Анна Бессонная**

— Пап, а откуда я взялся?

Дима часто-часто моргал круглыми глазками. Леша посмотрел в потолок. Не то чтобы оттуда могла сию же секунду свалиться задержавшаяся на работе жена и разрулить ситуацию, но... была такая надежда, чего греха таить. Что там принято говорить детям?..

— Тебя принес аист, — неуверенно сказал Леша сыну.

— Кто-кто?

— Аист... Ну это птица такая. Она летает по улицам и... гм... разносит людям детей...

— Врешь ты все, — нахохлился Дима и отвернулся к своему интерактивному конструктору. — Даже конструктор вон через Интернет заказывали. Откуда аист знает, кто что заказывал, если у него даже компьютера нет?

— Ладно, — сдался Леша. — Тебя скачали из Интернета. — Да?

Сын немедленно обернулся. Круглые глазищи светились интересом.

— С какого трекера? Покажи. А вы уже удалили копии? А то вдруг пираты украдут!

Леша включил компьютер:

— Не с трекера. Ладно, так и быть, смотри, как это делается. Заходишь на сайт. Здесь уже хранятся образцы наших с мамой ДНК...

— Чего?

— Ну вот ты какао пьешь, — Леша кивнул на пустую кружку, оно сделано из порошка, сахара и молока. А люди — из ДНК... — А, понял.

- Потом нужно ввести пароль...
- А он надежный?
- Надежный, надежный. Выбираем пол...
- Какой пол? С подогревом?

Сын поелозил ногой по мягкому ковролину.

— Это значит — мальчик или девочка. Ну, допустим, девоч-

ка. Все, файл становится на закачку.

— И все? А из монитора она как вылезет?

Большой монитор при всем своем желании не мог бы послужить порталом. Он был голографический. Проектор стоял тут же, занимая места не больше, чем чашка из-под какао.

— Никак. Дальше нужно распечатать на 5D-принтере... Эй, сына, ты что делаешь?!

Щелк!

Леша попытался перехватить руку Димы, но было уже поздно.

Мышка кликнула, и мощный принтер умиротворяюще заурчал. Зашуршали биопрограммируемые материалы, зашумели механизмы, ожили картриджи. За тонкой пластиковой заслонкой зажегся свет, и на его фоне в лотке появилось что-то крошечное. Оно росло.

— Так бы и раньше, — довольно заявил Дима, глядя, как принтер печатает его сестренку. — Как мы ее назовем?

— Лучше придумай, что мы маме скажем! — Леша запустил пальцы в волосы и зажмурился.

**Нанофантастика**